# **lua Documentation**

*Release 0.0.1*

**Thomas Heloin**

**Jun 12, 2017**

### Contents:

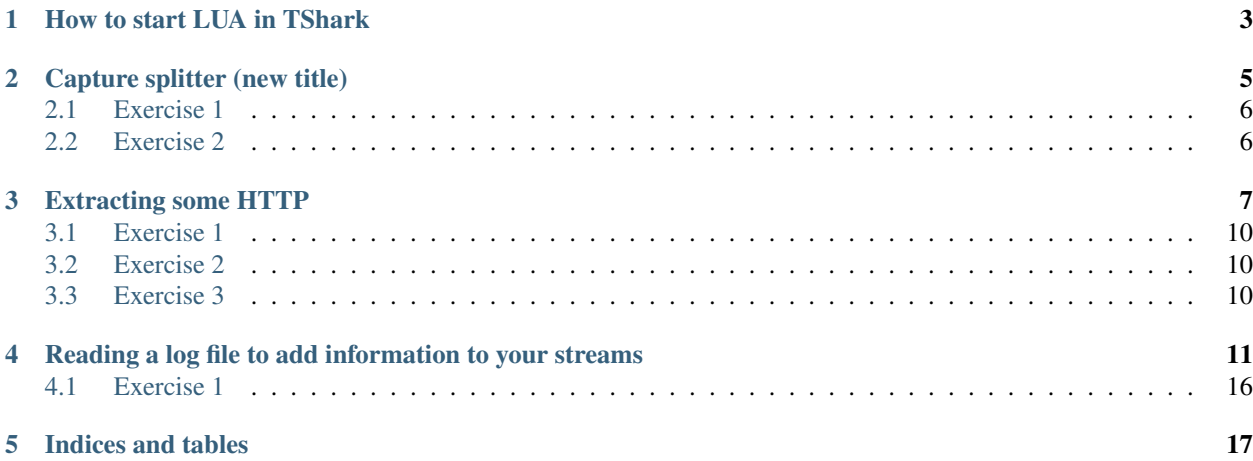

You are here today to learn how you can use LUA in TShark to process large files. You will also learn how you can pre-process a log files to help you extract the right data

Capture and SSL key can be found here <https://jumpshare.com/v/VMlpq669J7nxKQO7zhHw>

### How to start LUA in TShark

<span id="page-6-0"></span>This is your first lab to test Wireshark and Lua.

Lua script. Save it as hello.lua:

print("Hello World!")

Use an empty capture file, the -q is here to quiet TShark, so that it does not display the packets that it is processing.:

tshark -X lua\_script:hello.lua -r empty.cap -q

#### Capture splitter (new title)

<span id="page-8-0"></span>Create a streams/ subfolder, the script does not create that folder for you and it will not work without it.

Tip: Use this command if you create too many files (Linux/Mac) in streams folder:

ls | xargs -n 100 rm

#### Tip: Raise your ulimit if your capture is really large:

ulimit -n 10000

Script:

```
-- Register the field we want Wireshark to tell us about, here we just want the TCP
˓→stream ID
local tcp_stream = Field.new("tcp.stream")
-- Create a new "Listener" and the display filter "tcp", since we want to split tcp.
˓→streams out of the capture file.
local tap = Listener.new(nil,"tcp")
-- Create an array to store all of our file descriptors
local dumpers = {}
-- It might be prudent to raise your max file descriptor in an Unix system
-- ulimit -n 10000
-- https://superuser.com/questions/302754/increase-the-maximum-number-of-open-file-
˓→descriptors-in-snow-leopard
-- Create a write packet function, which will take a stream id, and create a_{-}˓→corresponding file under a subfolder streams/
-- You will need to create that folder before you run the script
```

```
local function write_pkt(id)
        local file = dumpers[id]
        if not file then
                -- Dumper.new is a function of LUA for Wireshark, it will create a.
˓→capture file for us
                file = Dumper.new("stress/" ... id ...".cap")-- There is a little complexity here, but essentially what we are
˓→working around is a problem when you run out of file descriptors
                -- So we flush all open file descriptors, and start anew.
                if (file == nil) then
                        for file,dumper in pairs(dumpers) do
                                dumper:flush()
                                dumper:close()
                        end
                        dumpers = \{\}file = assert(Dumper.new("streams/" .. id .. ".cap"))
                end
                dumpers[id] = file
        end
        -- Simply dump the current packet to our file
        file:dump_current()
end
-- tap.packet is a function called by Wireshark for every packet matching our listener
function tap.packet(pinfo, tvb, tapdata)
       write_pkt(tostring(tcp_stream()))
end
-- a listener tap's draw function is called every few seconds in the GUI
-- and at end of file (once) in TShark
function tap.draw()
       print("file processed, closing all dumpers")
        for file,dumper in pairs(dumpers) do
                dumper:flush()
                dumper:close()
        end
        dumpers = \{\}end
-- a listener tap's reset function is called at the end of a live capture run,
-- when a file is opened, or closed. TShark never appears to call it.
function tap.reset()
end
```
### <span id="page-9-0"></span>**Exercise 1**

Create your own capture file and extract all traffic that is not TCP.

### <span id="page-9-1"></span>**Exercise 2**

Only split traffic where the destination is TCP port 80

#### Extracting some HTTP

<span id="page-10-0"></span>The following LUA script is a little more complex, we will now extract HTTP request and response from our capture file and split them per TCP streams.

Note: You can use the 0.cap previously created as source to try out your code.:

tshark -X lua\_script:http.lua -r streams/0.cap -q

Using other streams is unlikely to work, try to workout why.

After execution, you should have a whole bunch of S-<id>.txt in your streams folder

Script:

```
-- Let's register all the fields we want TShark to extract
-- Remember that we are creating functions retrieving the field values.
local tcp_stream = Field.new("tcp.stream")
local http_method = Field.new("http.request.method")
local http_uri = Field.new("http.request.uri")
local http version = Field.new("http.request.version")
local http_code = Field.new("http.response.code")
local http_phrase = Field.new("http.response.phrase")
local http_location = Field.new("http.location")
local http_request = Field.new("http.request")
local http response = Field.new("http.response")
local http_cookie = Field.new("http.cookie_pair")
local http_setcookie = Field.new("http.set_cookie")
local http_request_header = Field.new("http.request.line")
local http_response_header = Field.new("http.response.line")
local http_response_data = Field.new("http.file_data")
-- Creating the listener, to avoid http data appearing twice due to retransmit, let's.
˓→suppress them
local tap = Listener.new(nil,"http && !tcp.analysis.retransmission && !tcp.analysis.
˓→lost_segment")
```

```
local dumpers = {}
-- To avoid runtime error due to nil variable, this function will simply display.
˓→nothing if TShark has not found the field we are looking for.
local function to_string(string)
        if (string == nil) then
                return ""
        else
                return tostring(string)
        end
end
-- Same as the previous example, but this time we are writing text with normal LUA I/
˓→O functions.
local function write_msg(id,msg)
        local file = dumpers[id]
        if not file then
                file = io.open("streams/" .. id .. ".txt", "a")
                if (file == nil) then
                        for file,dumper in pairs(dumpers) do
                                dumper:flush()
                                dumper:close()
                        end
                        dumps = \{\}file = assert(io.open("streams/" .. id .. ".txt", "a"))
                end
                dumpers[id] = file
        end
        file:write(msg)
end
function tap.packet(pinfo,tvb,tapdata)
        -- The only reason I am checking if this is a http request is due to the
\leftrightarrowcookies
        if ( http_request() ) then
                if( http_method() == nil ) then return end
                local request_mrhsession = ""
                local cookie = {http_cookie()}
                for i in pairs(cookie) do
                        -- One of the powerful function of LUA is its text matching
                        request_mrhsession = tostring(cookie[i]):match '.*LastMRH_
˓→Session=(%w+).*'
                        if (request_mrhsession ~= nil ) then break end
                end
                -- pinfo is from our tap, and contains packet information created by,
˓→Wireshark, like timestamps.
                local msg =
                        to_string("** " .. string.format("%8d", pinfo.number)) .. "
˓→** " ..
                        to_string(format_date(pinfo.abs_ts)) .. " " ..
                        to_string(http_method()) .. " " ..
                        to_string(http_uri()) .. " " ..
                        to_string(http_version()) .. " " ..
                        to_string(request_mrhsession) .. " " ..
```

```
to_string(tcp_stream())
                        .. "\n"
                -- Writing to file all of our HTTP request headers, we are adding a
˓→"S-" prefix to the filename
                write_msg("S-" .. tostring(tcp_stream()),msg)
                local header = {http_request_header() }
                for i in pairs(header) do
                        write\_msg("S-" . . tostring(tcp\_stream())," "..
˓→tostring(header[i]))
                end
        else
                -- If that is not a request, then it is a response :)
                local response_mrhsession = ""
                local cookie = {http_setcookie() }
                for i in pairs(cookie) do
                       response_mrhsession = tostring(cookie[i]):match '.*LastMRH_
˓→Session=(%w+).*'
                        if (response_mrhsession ~= nil ) then break end
                end
                local msg =
                        to_string("** " .. string.format("%8d", pinfo.number)) .. "
\leftrightarrow * \cdot " ..
                        to_string(format_date(pinfo.abs_ts)) .. " " ..
                        to_string(http_code()) .. " " ..
                        to_string(http_phrase()) .. " " ..
                        to_string(http_version()) .. " " ..
                        to_string(response_mrhsession) .. " " ..
                        to_string(http_location()) .. " " ..
                        to_string(tcp_stream())
                        .. "\n"
                write_msg("S-" .. tostring(tcp_stream()),msg)
                local header = {http_response_header()}
                for i in pairs(header) do
                        write\_msg("S-" . . tostring(tcp\_stream())," "..
˓→tostring(header[i]))
                end
        end
end
-- a listener tap's draw function is called every few seconds in the GUI
-- and at end of file (once) in tshark
function tap.draw()
       print("file processed, closing all dumpers")
        for file,dumper in pairs(dumpers) do
               dumper:flush()
                dumper:close()
        end
        dumps = \{\}end
-- a listener tap's reset function is called at the end of a live capture run,
-- when a file is opened, or closed. Tshark never appears to call it.
function tap.reset()
```
**end**

### <span id="page-13-0"></span>**Exercise 1**

Merge the previous script with this one. Nothing stops you from doing 2 things at the same time!

### <span id="page-13-1"></span>**Exercise 2**

What can you do in Wireshark to help you decrypt other streams but 0?

### <span id="page-13-2"></span>**Exercise 3**

Can you add the whole http response to your files?

#### <span id="page-14-0"></span>Reading a log file to add information to your streams

We are now going a open an APM log file, extract session ID value and usernames.

Script:

```
-- Let's register all the fields we want TShark to extract
-- Remember that we are creating functions retrieving the field values.
local tcp_stream = Field.new("tcp.stream")
local http_method = Field.new("http.request.method")
local http_uri = Field.new("http.request.uri")
local http_version = Field.new("http.request.version")
local http_code = Field.new("http.response.code")
local http phrase = Field.new("http.response.phrase")
local http_location = Field.new("http.location")
local http_request = Field.new("http.request")
local http_response = Field.new("http.response")
local http_cookie = Field.new("http.cookie_pair")
local http_setcookie = Field.new("http.set_cookie")
local http_request_header = Field.new("http.request.line")
local http_response_header = Field.new("http.response.line")
local http_response_data = Field.new("http.file_data")
-- Creating the listener, to avoid http data appearing twice due to retransmit, let's
˓→suppress them
local tap = Listener.new(nil,"http && !tcp.analysis.retransmission && !tcp.analysis.
˓→lost_segment")
local dumpers = {}
-- To avoid runtime error due to nil variable, this function will simply display.
˓→nothing if TShark has not found the field we are looking for.
local function to_string(string)
        if (string == nil) then
               return ""
        else
```

```
return tostring(string)
        end
end
-- Same as the previous example, but this time we are writing text with normal LUA I/
˓→O functions.
local function write_msg(id,msg)
        local file = dumpers[id]
        if not file then
                file = io.open("streams/" .. id .. ".txt", "a")
                if (file == nil) then
                        for file,dumper in pairs(dumpers) do
                                dumper:flush()
                                dumper:close()
                        end
                        dumpers = \{\}file = assert(io.open("streams/" .. id .. ".txt", "a"))
                end
                dumpers[id] = file
        end
        file:write(msg)
end
-- Let's create some arrays that will be useful when reading our APM log files.
local timeouts = {}
local months = \{\}local maps = \{\}-- Need to convert months as found in the log file to something LUA will understand
months['Jan"] = 1months["Feb"] = 2
months["Mar"] = 3
months["Apr"] = 4
months["May"] = 5
months['Jun''] = 6months['Jul"] = 7months["Aug"] = 8
months["Sep"] = 9
months["Oct"] = 10
months["Nov"] = 11
months["Dec"] = 12
local apm = assert(io.open("apm", "r"))
for l in apm:lines() do
        -- Jun 3 19:31:15 pulsar notice tmm1[10766]: 01490520:5: /Common/
˓→test:Common:216342fe: Session deleted due to admin initiated termination.
        local month, day, h, m, s, session, reason = l:match '(%w+) (%d+) (%d+):(
˓→%d+):(%d+).*Common:(%w+): Session deleted due to (%w+) .*'
        if (session ~= nil) then
                -- There is no year to extract from the log file
                local convertTime = \cos.time({year = "2017", month = months[month],
\rightarrowday = day, hour = h, min = m, sec = s})
                 -- You may need to offset the timestamps
                -- convertTime = convertTime - 3600
                -- Adding the expiry timestamp (and reason) for a given session to
˓→our table
                timeouts[session] = {convertTime, reason}
```

```
end
        -- Jun 3 19:30:13 pulsar notice apmd[6566]: 01490010:5: /Common/
˓→test:Common:ab9bee05: Username 'u-0088979'
        local session, username = l : \text{match} . \star Common: (\% \text{w}) : \text{Username } \setminus \{(\cdot, \star)\}if (username ~= nil) then
                - Adding the our username for a given session to our table,
˓→sometimes sessions are created with no Username, so lets ignore those.
                maps[session] = username
        end
end
print("Done processing APM log file")
function tap.packet(pinfo, tvb, tapdata)
        -- The only reason I am checking if this is a http request is due to the
˓→cookies
        if ( http_request() ) then
                if( http_method() == nil ) then return end
                local request_mrhsession = ""
                local cookie = {http_cookie()}
                for i in pairs(cookie) do
                         -- One of the powerful function of LUA is its text matching
                        request_mrhsession = tostring(cookie[i]):match '.*LastMRH_
˓→Session=(%w+).*'
                         if (request_mrhsession ~= nil ) then break end
                end
                 -- What we are doing here is to compare the current timestamp of our.
˓→packet with an APM session
                local username = ""
                if ( request_mrhsession ~= nil and maps[request_mrhsession] ~= nil )
˓→then
                         -- retrieve the username from the LastMRH_Session cookie
                        username = maps[request_mrhsession]
                         -- do we know when this session was expired
                         if(timeouts[request_mrhsession] ~= nil) then
                                 -- If the packet timestamps is superior, then the
˓→session has been previously deleted, and that user created a new session
                                 if(tonumber(pinfo.abs_ts) > tonumber(timeouts[request_
˓→mrhsession][1])) then
                                         local msg = "\ast\star" .. string.format("\8d",
˓→pinfo.number) .. " ** " .. os.date("%b %d, %Y %X",timeouts[request_mrhsession][1]) .
\rightarrow. ".000000000 PDT +++++++ THIS USER HAS HAD HIS SESSION TERMINATED BY " ...
˓→timeouts[request_mrhsession][2] .. "\n"
                                         write_msg(username, msg)
                                         -- Lets remove that key from our map table,
˓→otherwise we will keep writing the message above all the time
                                         timeouts[request_mrhsession] = nil
                                 end
                         end
                end
                local msg =
                        to_string("** " .. string.format("%8d", pinfo.number)) .. "
˓→** " ..
```

```
to_string(format_date(pinfo.abs_ts)) .. " " ..
                        to_string(http_method()) .. " " ..
                        to_string(http_uri()) .. " " ..
                        to_string(http_version()) .. " " ..
                        to_string(request_mrhsession) .. " " ..
                        to_string(username) .. " " ..
                        to_string(tcp_stream())
                        .. "\n"
                -- Writing to file the request for a given username, since we know it.
→ That been said, there is a limit here an initial request with no MRH will not.
\rightarrowmatch.
                -- We would need to wait for the response and then retrieve the,
˓→corresponding request to finally write it to file.
                -- RFE: Need to store the request in memory with the stream ID, and
˓→probably a request number. Wait for the matching response and commit to file.
                if ( username ~= "" ) then
                       write_msg(username, msg)
                else
                        write_msg("u-UNKNOWN",msg)
                end
                -- Writing to file all of our HTTP request headers, we are adding a
˓→"S-" prefix to the filename
                write_msg("S-" .. tostring(tcp_stream()),msg)
                local header = {http_request_header() }
                for i in pairs(header) do
                       write\_msg("S-" . . tostring(tcp\_stream()), " " . .˓→tostring(header[i]))
                end
       else
                -- If that is not a request, then it is a response :)
                local response_mrhsession = ""
                local cookie = {http_setcookie()}
                for i in pairs(cookie) do
                        response_mrhsession = tostring(cookie[i]):match '.*LastMRH_
˓→Session=(%w+).*'
                        if (response_mrhsession ~= nil ) then break end
                end
                local username = ""
                if ( response_mrhsession ~= nil and maps[response_mrhsession] ~= nil
˓→) then
                        username = maps[response_mrhsession]
                end
                local msg =
                        to_string("** " .. string.format("%8d", pinfo.number)) .. "
\leftrightarrow * * \cdot " ...
                        to_string(format_date(pinfo.abs_ts)) .. " " ..
                        to_string(http_code()) .. " " ..
                        to_string(http_phrase()) .. " " ..
                        to_string(http_version()) .. " " ..
                        to_string(response_mrhsession) .. " " ..
                        to_string(username) .. " " ..
                        to_string(http_location()) .. " " ..
```

```
to_string(tcp_stream())
                        .. "\n"
                if ( username ~= "" ) then
                        write_msg(username,msg)
                else
                        write_msg("u-UNKNOWN",msg)
                end
                write_msg("S-" .. tostring(tcp_stream()),msg)
                local header = {http_response_header()}
                for i in pairs(header) do
                        write\_msg("S-" . . tostring(tcp\_stream())," "..
˓→tostring(header[i]))
                end
                -- write_msg("S-" .. tostring(tcp_stream()),to_string(http_response_
\rightarrowdata()))
        end
end
-- a listener tap's draw function is called every few seconds in the GUI
-- and at end of file (once) in tshark
function tap.draw()
        print("file processed, closing all dumpers")
        for file,dumper in pairs(dumpers) do
                dumper:flush()
                dumper:close()
        end
        dumpers = \{\}print("adding last user timeouts to log files")
        for key,value in pairs(timeouts) do
                local username = maps[key]
                if (username ~= nil) then
                        local msq = "\ast\star - *\star " .. os.date("%b %d, %Y %X",
˓→value[1]) .. ".000000000 PDT ####### THIS USER HAS HAD HIS SESSION TERMINATED BY " .
˓→. value[2] .. "\n"
                        local file = io.open("streams/" .. username .. ".txt", "r")
                        if (file ~= nil) then
                                 file:close()
                                local file = io.open("streams/" .. username .. ".txt",
ightharpoonup "a")
                                file:write(msg)
                                file:close()
                        end
                end
        end
end
-- a listener tap's reset function is called at the end of a live capture run,
-- when a file is opened, or closed. Tshark never appears to call it.
function tap.reset()
end
```
### <span id="page-19-0"></span>**Exercise 1**

We are not adding the timeouts to our files, using your S-0.cap file try to workout why.

Indices and tables

- <span id="page-20-0"></span>• genindex
- modindex
- search